# Contrasting RDF Stream Processing **Semantics**

Minh Dao-Tran Harald Beck Thomas Eiter

#### The 5th Join International Semantic Technology **Conference**

#### November 11-13, 2015

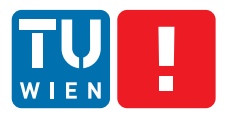

FAKULTÄT FÜR INFORMATIK

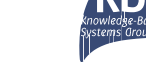

《 ロ 》 《 御 》 《 君 》 《 君 》 《 君

 $298$ 

**Faculty of Informatics** 

#### **Outline**

Illustrating Scenario

Divergence in RDF Stream Processing (RSP)

A Logic for Analyzing Reasoning over Streams (LARS Beck et al.[, 2015\]](#page-27-0))

Capturing and Comparing C-SPARQL and CQELS with LARS

**KORK ERKER ADE YOUR** 

## Illustrating Scenario

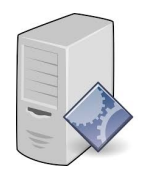

K ロ X イロ X K ミ X K ミ X ミ → S V Q Q Q

## Illustrating Scenario

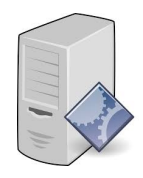

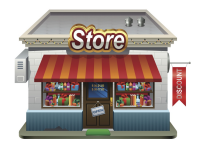

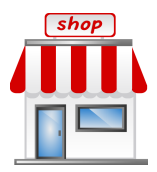

K ロ ▶ K @ ▶ K 할 ▶ K 할 ▶ | 할 | © 9 Q @

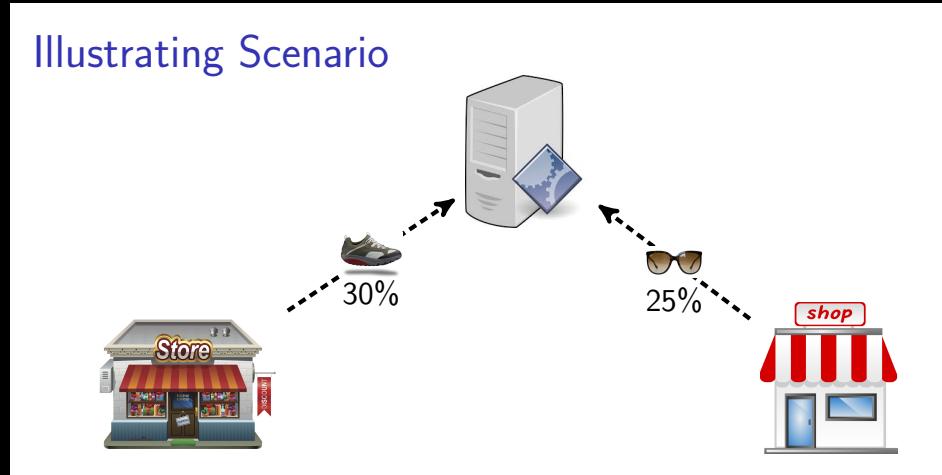

イロメ イ団メ イ君メ イ君メー 重  $2990$ 

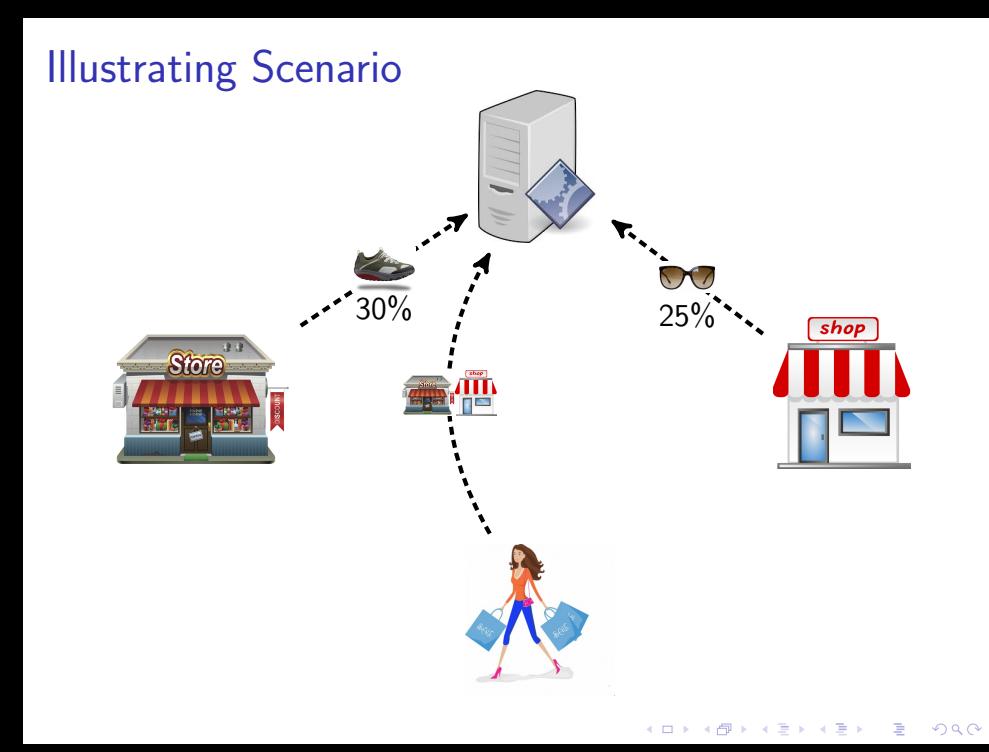

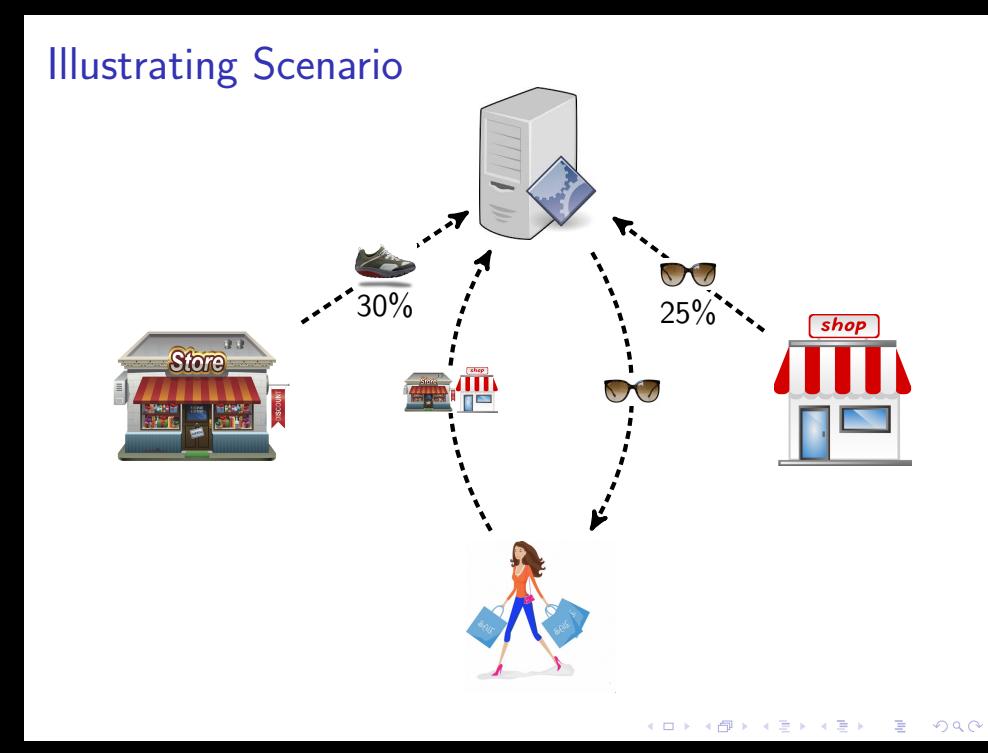

## RDF Stream Processing at a Glance

#### Extend RDF data model with the temporal aspect

 $\triangleright$  RDF streams = RDF triples/graphs + timestamps

**KORK ERKER ADE YOUR** 

#### Extend SPARQL with window operators

Adapt CQL [Arasu et al.[, 2006\]](#page-27-1) to SPARQL

### Recent Developments in RSP

RSP Query Engines:

- $\triangleright$  C-SPARQL [\[Barbieri](#page-27-2) *et al.*, 2010]
- $\triangleright$  CQELS [\[Phuoc](#page-29-0) *et al.*, 2011]
- $\triangleright$  SPARQL<sub>Stream</sub> [\[Calbimonte](#page-28-0) *et al.*, 2010]

Benchmarking systems:

 $\blacktriangleright$  ...

- $\triangleright$  LSBench [\[Phuoc](#page-29-1) *et al.*, 2012]
- $\triangleright$  SRBench [\[Zhang](#page-29-2) *et al.*, 2012]
- $\triangleright$  CSRBench [\[Dell'Aglio](#page-28-1) *et al.*, 2013]
- $\triangleright$  YABench [\[Kolchin and Wetz, 2015\]](#page-28-2)

**KORK ERKER ADE YOUR** 

## Recent Developments in RSP

RSP Query Engines:

- $\triangleright$  C-SPARQL [\[Barbieri](#page-27-2) *et al.*, 2010]
- $\triangleright$  CQELS [\[Phuoc](#page-29-0) *et al.*, 2011]
- $\triangleright$  SPARQL<sub>Stream</sub> [\[Calbimonte](#page-28-0) *et al.*, 2010]

Benchmarking systems:

 $\blacktriangleright$  ...

- $\triangleright$  LSBench [\[Phuoc](#page-29-1) *et al.*, 2012]
- $\triangleright$  SRBench [\[Zhang](#page-29-2) *et al.*, 2012]
- $\triangleright$  CSRBench [\[Dell'Aglio](#page-28-1) *et al.*, 2013]
- ▶ YABench SKolchin and Wetz, 2015

All comparison at the operational level!

**KORKAR KERKER EL VOLO** 

## RSP Divergence

```
SELECT ? shop ? product ? percent
 FROM < products >
 STREAM < coupons > [RANGE 30m]
 STREAM <locations> [RANGE 5m]
WHERE {
 ? shop : offers ? coupon. ? coupon : reduce ? percent.
 ? coupon : on ? product. ? user : isNear ? shop.
 ? product : g_classify ? gender .
 FILTER
  ('percent >= 20 & ? gender != 1)}
```

```
SELECT ? shop ? product ? percent
FROM < products >
WHERE {
 STREAM <coupons> [RANGE 30m] {
    ? shop : offers ? coupon.
    ? coupon : reduce ? percent .
   ? coupon : on ? product. }
 STREAM <locations> [RANGE 5m] {
   ?user : isNear ? shop. }
 ? product : g_classify ? gender .
 FILTER
  ('percent >= 20 && ? gender != 1)}
```
Key Differences between C-SPARQL and CQELS

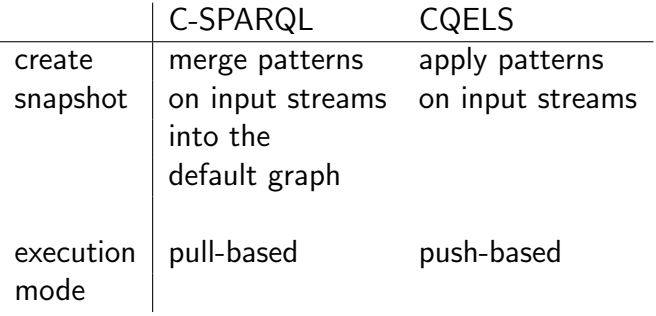

K ロ ▶ K @ ▶ K 할 ▶ K 할 ▶ | 할 | © 9 Q @

#### LARS in a Nutshell: Stream Representation

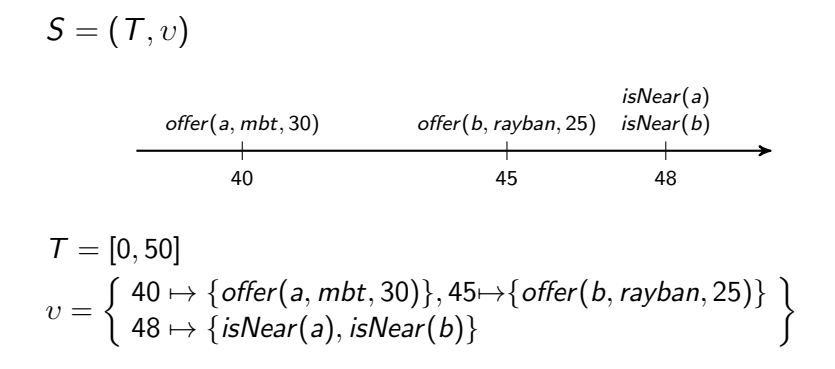

**KOD KAR KED KED E YORA** 

#### LARS in a Nutshell: Window functions

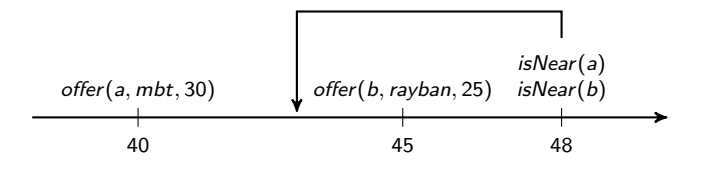

 $S' = w_{\iota}(S, t, \vec{x})$ 

イロン イ部ン イ君ン イ君ンシ

ミー  $299$ 

#### LARS in a Nutshell: Window functions

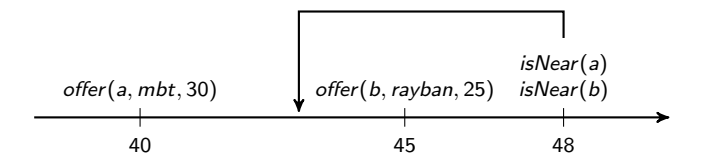

$$
S' = w(S, 48, (5, 0, 1)) = ([43, 48], \begin{cases} 45 \mapsto \{ \text{offer}(b, \text{rayban}, 25) \} \\ 48 \mapsto \{ \text{isNear}(a), \text{isNear}(b) \} \end{cases})
$$

イロン イ部ン イ君ン イ君ンシ

ミー  $299$ 

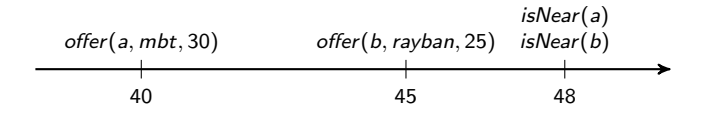

K ロ ▶ K @ ▶ K 할 ▶ K 할 ▶ | 할 | © 9 Q @

 $\alpha ::=$ 

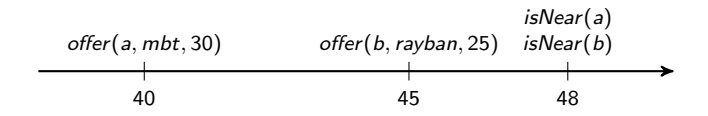

K ロ > K @ > K 할 > K 할 > → 할 → ⊙ Q @

 $\alpha ::= a \mid \neg \alpha \mid \alpha \wedge \alpha \mid \alpha \vee \alpha \mid \alpha \rightarrow \alpha$ 

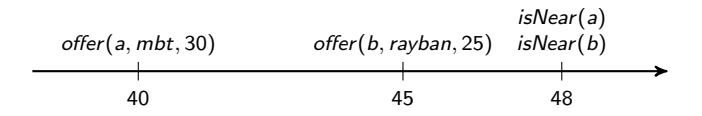

**KORK STRAIN A BAR SHOP** 

 $\alpha ::= a \mid \neg \alpha \mid \alpha \wedge \alpha \mid \alpha \vee \alpha \mid \alpha \rightarrow \alpha \mid \Diamond \alpha \mid \Box \alpha \mid \mathbb{Q}_t \alpha$ 

 $\blacktriangleright$  various ways for time references

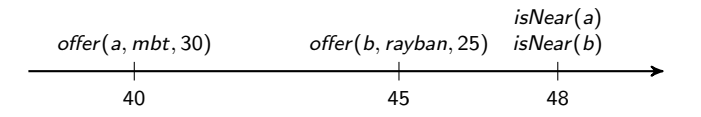

 $\alpha ::= \mathsf{a} \mid \neg \alpha \mid \alpha \wedge \alpha \mid \alpha \vee \alpha \mid \alpha \rightarrow \alpha \mid \Diamond \alpha \mid \Box \alpha \mid \mathsf{\Phi}_t \alpha \mid \boxplus_{\iota}^{\vec{\mathsf{x}}} \alpha$ 

- $\blacktriangleright$  various ways for time references
- $\triangleright$  window operators with possibility to nest

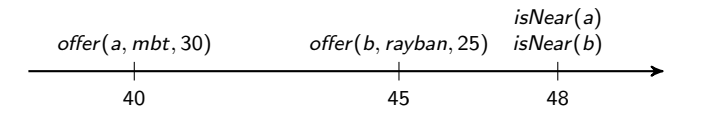

 $\alpha ::= \mathsf{a} \mid \neg \alpha \mid \alpha \wedge \alpha \mid \alpha \vee \alpha \mid \alpha \rightarrow \alpha \mid \Diamond \alpha \mid \Box \alpha \mid \mathsf{\Phi}_t \alpha \mid \boxplus_{\iota}^{\vec{\mathsf{x}}} \alpha$ 

- $\blacktriangleright$  various ways for time references
- $\triangleright$  window operators with possibility to nest
- $\blacktriangleright \ \mathbb{H}^{10} \lozenge$  offer (Sh, Pr, Pe)

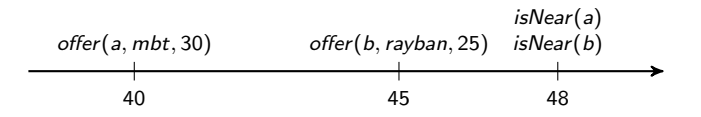

 $\alpha ::= \mathsf{a} \mid \neg \alpha \mid \alpha \wedge \alpha \mid \alpha \vee \alpha \mid \alpha \rightarrow \alpha \mid \Diamond \alpha \mid \Box \alpha \mid \mathsf{\Phi}_t \alpha \mid \boxplus_{\iota}^{\vec{\mathsf{x}}} \alpha$ 

- $\blacktriangleright$  various ways for time references
- $\triangleright$  window operators with possibility to nest
- $\blacktriangleright \ \mathbb{H}^{10} \diamondsuit$  offer(Sh, Pr, Pe)
- $\blacktriangleright \blacksquare^5\square$ isNear(a)

## LARS in a Nutshell: LARS rules/programs

$$
\alpha \leftarrow \beta_1, \dots, \beta_j, \text{not } \beta_{j+1}, \dots, \text{not } \beta_n.
$$

K □ ▶ K @ ▶ K 할 ▶ K 할 ▶ | 할 | K 9 Q Q ·

#### LARS in a Nutshell: LARS rules/programs

$$
\alpha \leftarrow \beta_1, \ldots, \beta_j, \text{not } \beta_{j+1}, \ldots, \text{not } \beta_n.
$$

 $ans(Sh, Pr, Pe) \leftarrow \boxplus^{30} \Diamond$  offer(Sh, Pr, Pe),  $\boxplus^5 \Diamond$  is Near(Sh), g\_classify(Pr, Ge), Pe  $\geq$  20, Ge  $\neq$  1.

#### LARS in a Nutshell: Semantics

- $\triangleright$  extend Answer Set Programming semantics
- **•** answer streams: input stream  $+$  intentional facts  $+$ satisfaction  $+$  minimality

K ロ ▶ K @ ▶ K 할 > K 할 > 1 할 > 1 이익어

## LARS to Analyze RSP Queries

Translations from RSP queries to LARS programs:

 $\triangleright$  offer the correspondence between query answers and answer streams

**KORK ERKER ADE YOUR** 

- $\triangleright$  capture differences in RSP queries:
	- $\triangleright$  creating snapshots
	- $\blacktriangleright$  execution modes

LARS to Analyze RSP Queries (cont'd)

Comparison based on LARS:

- $\triangleright$  Difference in creating snapshots: can be remedied in practice
- $\triangleright$  Difference in execution modes: agreement can only be possible interval-wise, on non-dense input streams.

**KORK ERKER ADE YOUR** 

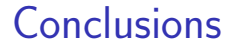

Identify crucial divergences in RSP engines' semantics

Introduce a common model for RSP queries (details in paper)

Capture and analyze the difference of C-SPARQL and CQELS with LARS

**KORKA SERKER ORA** 

#### References I

- <span id="page-27-1"></span>**Arvind Arasu, Shivnath Babu, and Jennifer Widom.** The CQL continuous query language: semantic foundations and query execution. VLDB J., 15(2):121–142, 2006.
- <span id="page-27-2"></span>**Davide Francesco Barbieri, Daniele Braga, Stefano Ceri,** Emanuele Della Valle, and Michael Grossniklaus. C-SPARQL: a continuous query language for rdf data streams.

Int. J. Semantic Computing, 4(1):3–25, 2010.

<span id="page-27-0"></span>量 Harald Beck, Minh Dao-Tran, Thomas Eiter, and Michael Fink.

LARS: A logic-based framework for analyzing reasoning over streams.

In AAAI, 2015.

#### References II

<span id="page-28-0"></span>Jean-Paul Calbimonte, Óscar Corcho, and Alasdair J. G. 歸 Gray. Enabling ontology-based access to streaming data sources.

In ISWC (1), pages 96–111, 2010.

<span id="page-28-1"></span>Daniele Dell'Aglio, Jean-Paul Calbimonte, Marco Balduini, F. Oscar Corcho, and Emanuele Della Valle. ´ On Correctness in RDF Stream Processor Benchmarking. In ISWC 2013, pages 326–342, 2013.

<span id="page-28-2"></span>Maxim Kolchin and Peter Wetz. 歸 Demo: YABench - Yet Another RDF Stream Processing Benchmark.

In RSP Workshop, 2015.

#### References III

<span id="page-29-0"></span>Danh Le Phuoc, Minh Dao-Tran, Josiane Xavier Parreira, 歸 and Manfred Hauswirth.

A native and adaptive approach for unified processing of linked streams and linked data.

In ISWC (1), pages 370–388, 2011.

<span id="page-29-1"></span>Danh Le Phuoc, Minh Dao-Tran, Minh-Duc Pham, Peter l se Boncz, Thomas Eiter, and Michael Fink. Linked stream data processing engines: Facts and figures. In ISWC - ET, pages 300–312, 2012.

<span id="page-29-2"></span>**F** Ying Zhang, P. Minh Duc, O. Corcho, and J. P. Calbimonte. SRBench: A Streaming RDF/SPARQL Benchmark. In ISWC, pages 641–657, 2012.

K ロ X K 御 X K 평 X K 평 X ( 평 X )

 $298$